# Pertemuan 11

# **SORTING**

#### **SORTING**

 Operasi Pengurutan (Sorting) adalah operasi yang sangatbanyak dilakukan dalam 'Bussiness Data Processing'. Dalam hal ini pengurutan yang dilakukan adalah secara Ascending (menaik dari kecil ke besar)Macam-macam Sorting (Pengurutan) :

- 1. SELECTION SORT
- 2. BUBBLE SORT
- 3. MERGE SORT
- 4. QUICK SORT
- 5. INSERTION SORT

# **1. SELECTION SORT**

Metode pengurutan Selection Sort, Prosedur atau Algoritmanya adalah sbb :

- 1. Pengecekan dimulai dari data ke –1 sampai dengandata ke – <sup>n</sup>
- 2. Tentukan bilangan dengan index terkecil dari data bilangan tersebut
- 3. Tukar bilangan dengan index terkecil tersebut dengan bilangan pertama  $(I = 1)$  dari data bilangan tersebut
- 4. Lakukan langkah 2 dan 3 untuk bilangan berikut (I = I+1) sampai didapatkan urutan yang optimal.

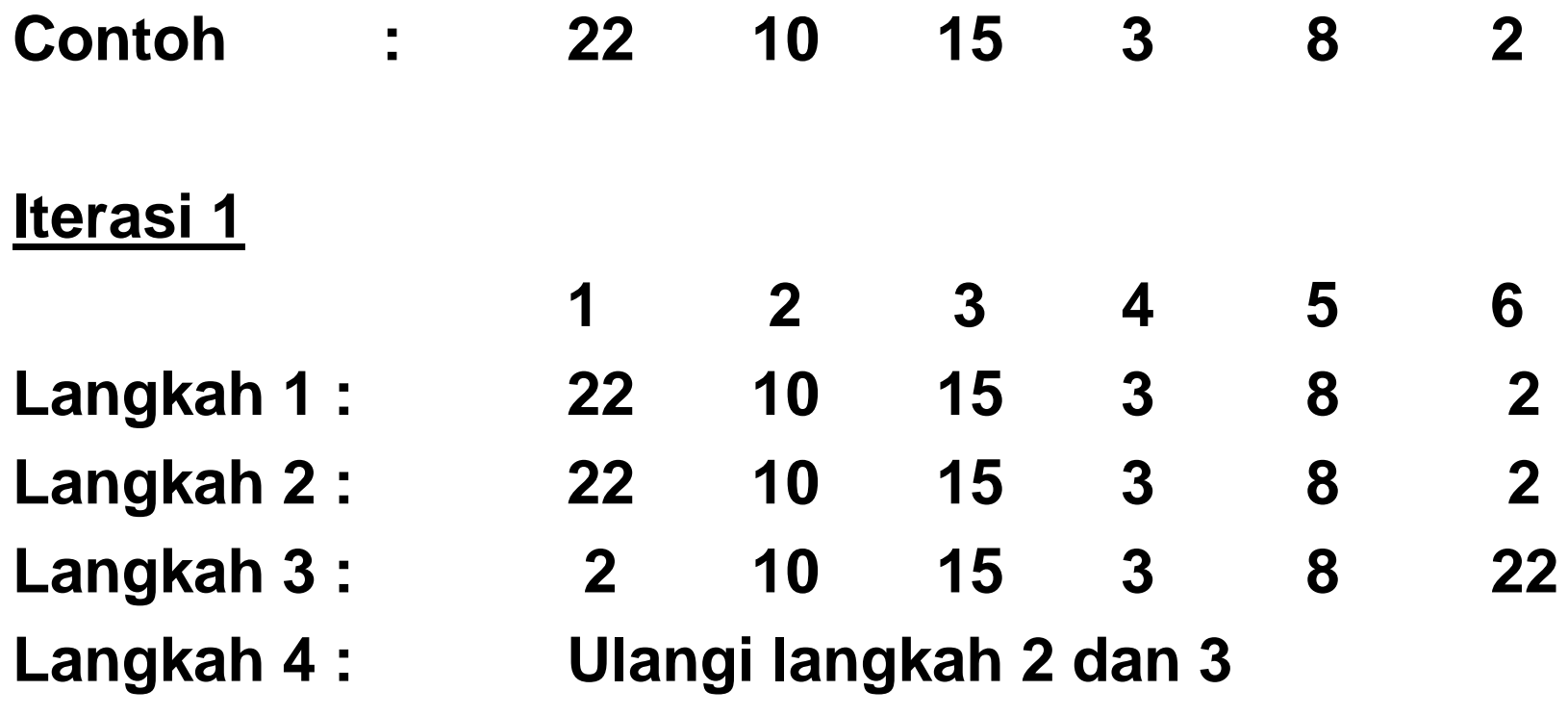

#### **Iterasi 2**

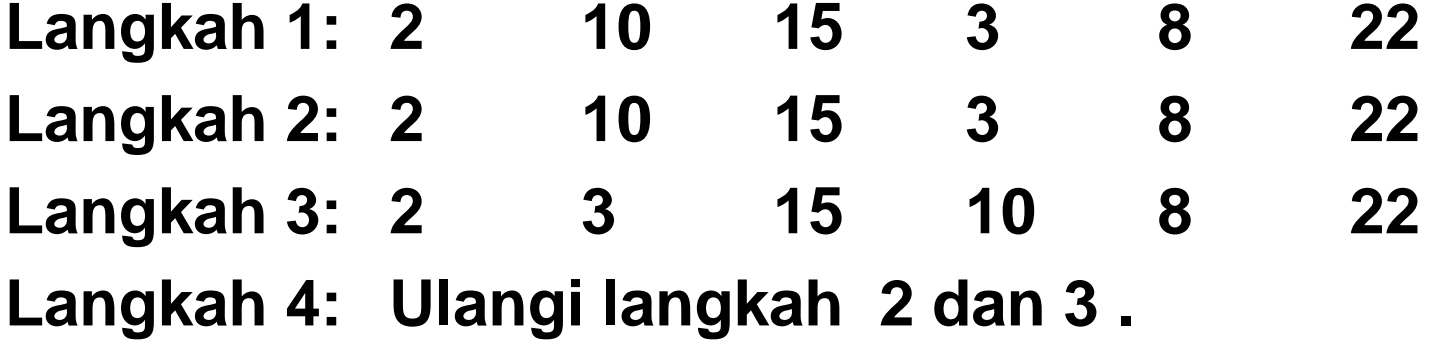

**Lakukan Iterasi selanjutnya sampai iterasi ke-6** 

#### **Prosedur Program Selection Sort(Dengan program C++)**

```
void selection sort(int data[])(
  for (int i=0; i<n-1; i++) {
    pos = i;for (int j=1+1; j < n; j++) {
      if (data[j] < data[pos]) pos = j; //ascending
    \}if (pos != i) tukar(Sdata[pos], Sdata[i]);\}}
```
### 2. BUBBLE SORT

Metode pengurutan Bubble Sort mempunyai Algoritma atau Prosedur sebagai berikut:

- $_1$  Pengecekan dimulai dari data ke 1 sampai dengan data  $ke - n$
- $\geq$  Bandingkan data ke n dengan data sebelumnya (n 1), jika lebih kecil maka tukar bil. Tsb dengan data yang ada didepannya (sebelumnya) satu persatu (n - 1, n - 2, n - 3,  $\dots$ dst)
- 3 Lakukan langkah ke- 2 sampai didapatkan urutan yang optimal.

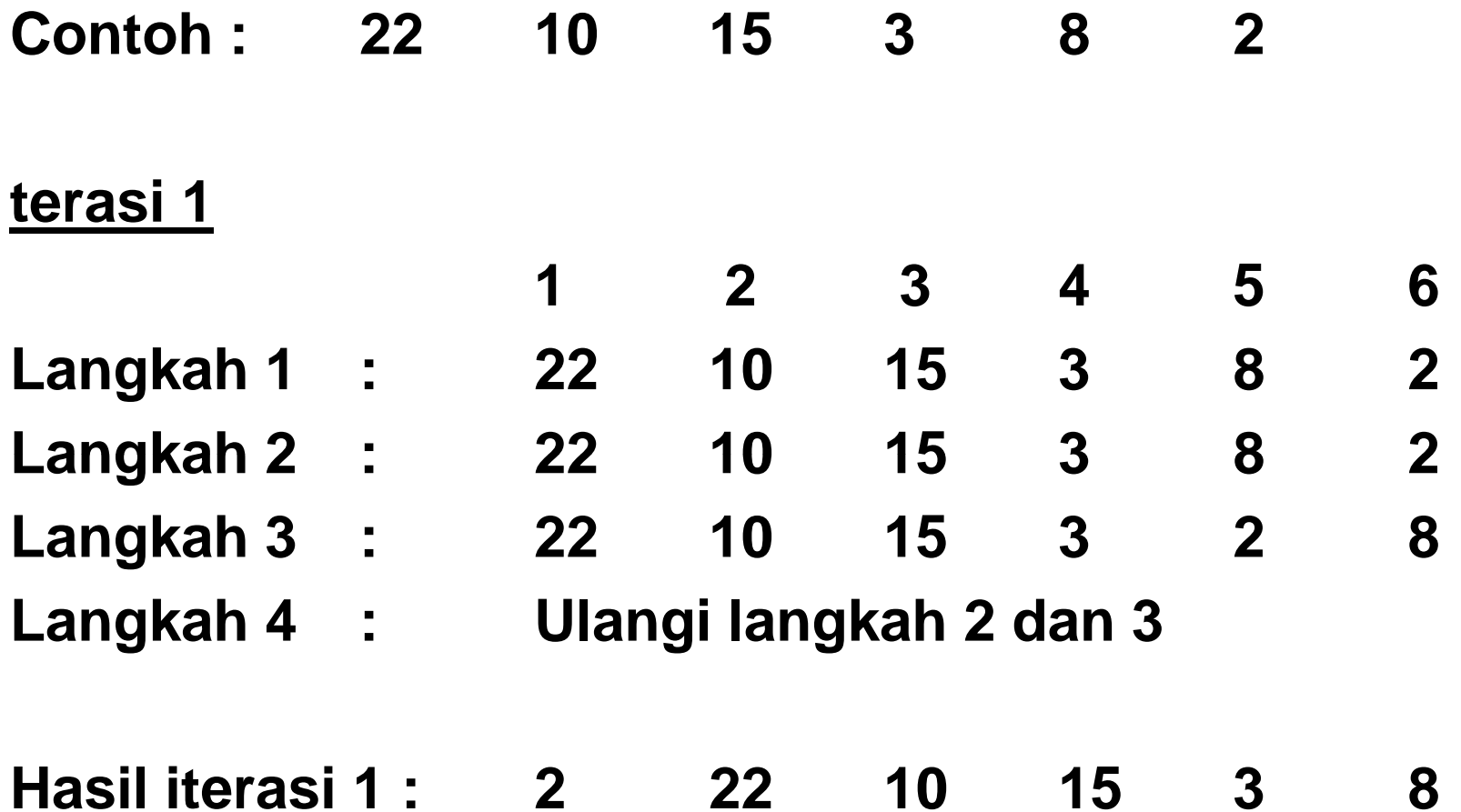

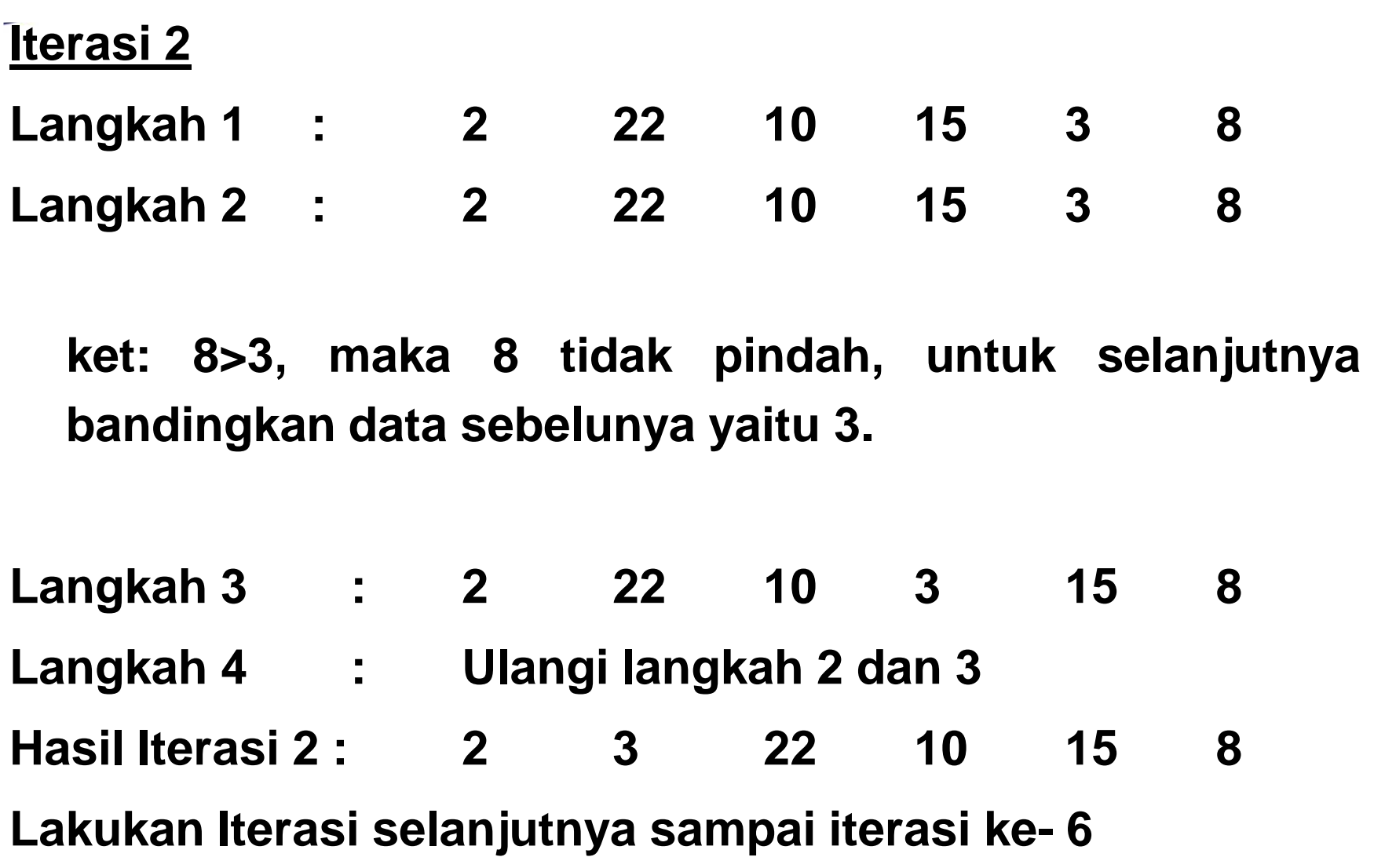

### **Prosedur Program Bubble Sort (Dengan program C++)**

```
void bubble sort (int data[])for (int i=1; i \le n; i++)for (int j=n-1;j>=i;j--) {
      if (data[j]<data[j-1]) tukar (data[j], data[j-1]); //ascending
```
### 3. MERGE SORT

Menggunakan Metode Iteratif Merge Sort mempunyai Algoritma atau Prosedur sebagai berikut:

- 1 Kelompokan deret bilangan kedalam 2 bagian, 4 bagian,  $8$  bagian  $\dots$  dst  $\dots$
- 2. Urutkan secara langsung bilangan dalam kelompok tersebut
- 3. Lakukan langkah di atas untuk kondisi bilangan yang lain sampai didapatkan urutan yang optimal.

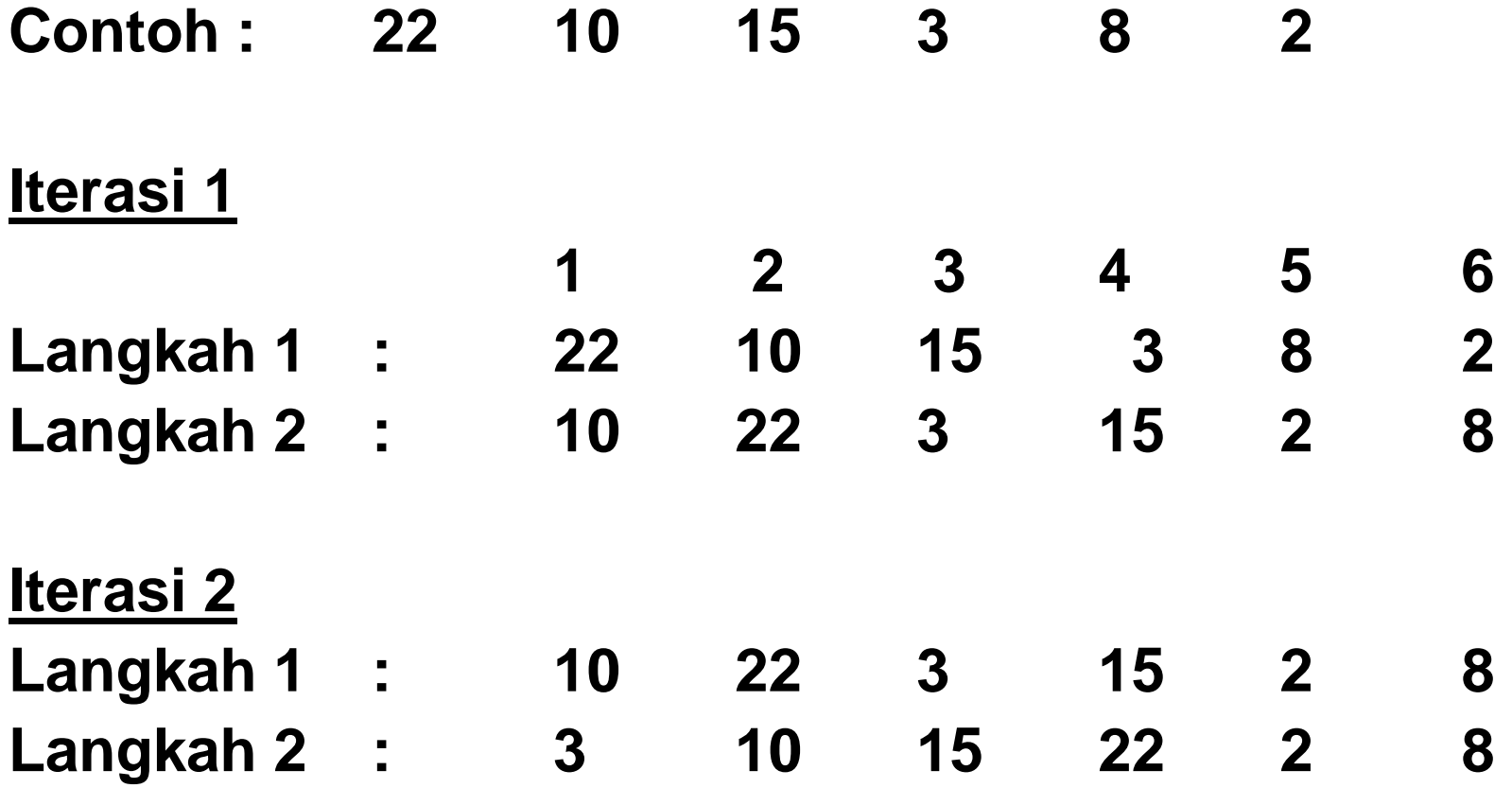

#### **Iterasi 3**

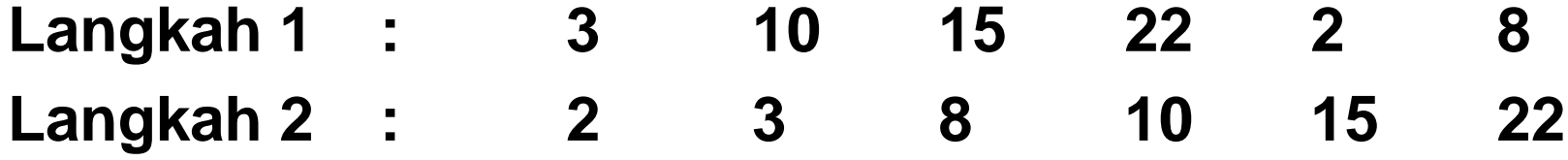

```
Prosedur Program Merge Sort(Dengan program C++)int main (void)
ł
   int ar[100];
   int i, v_i len;
   for (i=0; i<100; i++) {
       cout \lt\lt "enter a number (-1 to quit): ";
       \sin \gg v;
       if (v < 0) break;
       ar[i] = v;ł
```

```
len = i;cout \lt\lt "main: before sort:\n";
for (i=0; i<1en; i++) {
    cout \lt "main: ar[" \lt i \lt "] = " \lt ar[i] \lt endl;
ł
mergesort ms (ar, len) ;
cout \langle \langle "main: after sort :\n";
for (i=0; i<1en; i++) {
    cout \ll "main: ar[" \ll i \ll "] = " \ll ar[i] \ll endl;
ļ
```
### 4. QUICK SORT

panyai yain untun taper data yang sangat besar. Algorithma atau Prosedur Quick Sort adalah sbb:

- 1. Tentukan bilangan yang dinyatakan sebagai batas bawah (Lower Bound  $(I = 1)$ ) dan bilangan yang dinyatakan sebagai batas atas (Upper Bound( $I = N$ ))
- 2. Syarat pemindahan adalah  $LB > UB$ , dengan melihat perbandingan antara UB (awal bilangan)dan LB (akhir bilangan)
- $_3$  Jika LB > UB lakukan pertukaran antara kedua bilangan tersebut, jika tidak lakukan perpindahan LB  $(1 = 1 + 1, 1 = 1 + 2,...)$  ke bilangan selanjutnya dan bandingkan kembali dengan UB ( $I = N$ ,  $I = N - 1$ ,  $I =$  $N - 2, \ldots$ .
- 4 Lakukan langkah 2 dan 3 untuk bilangan selanjutnya sampai didapatkan urutan yang optimal.

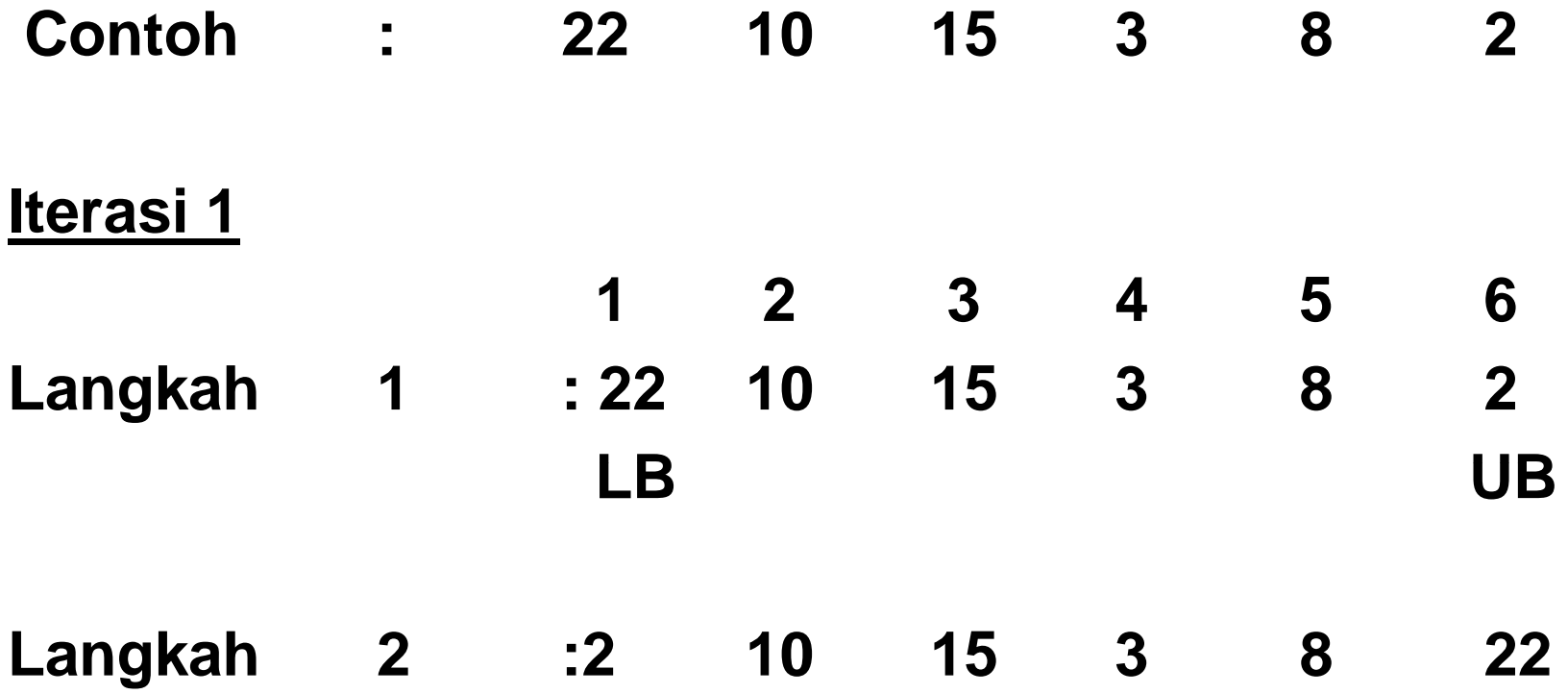

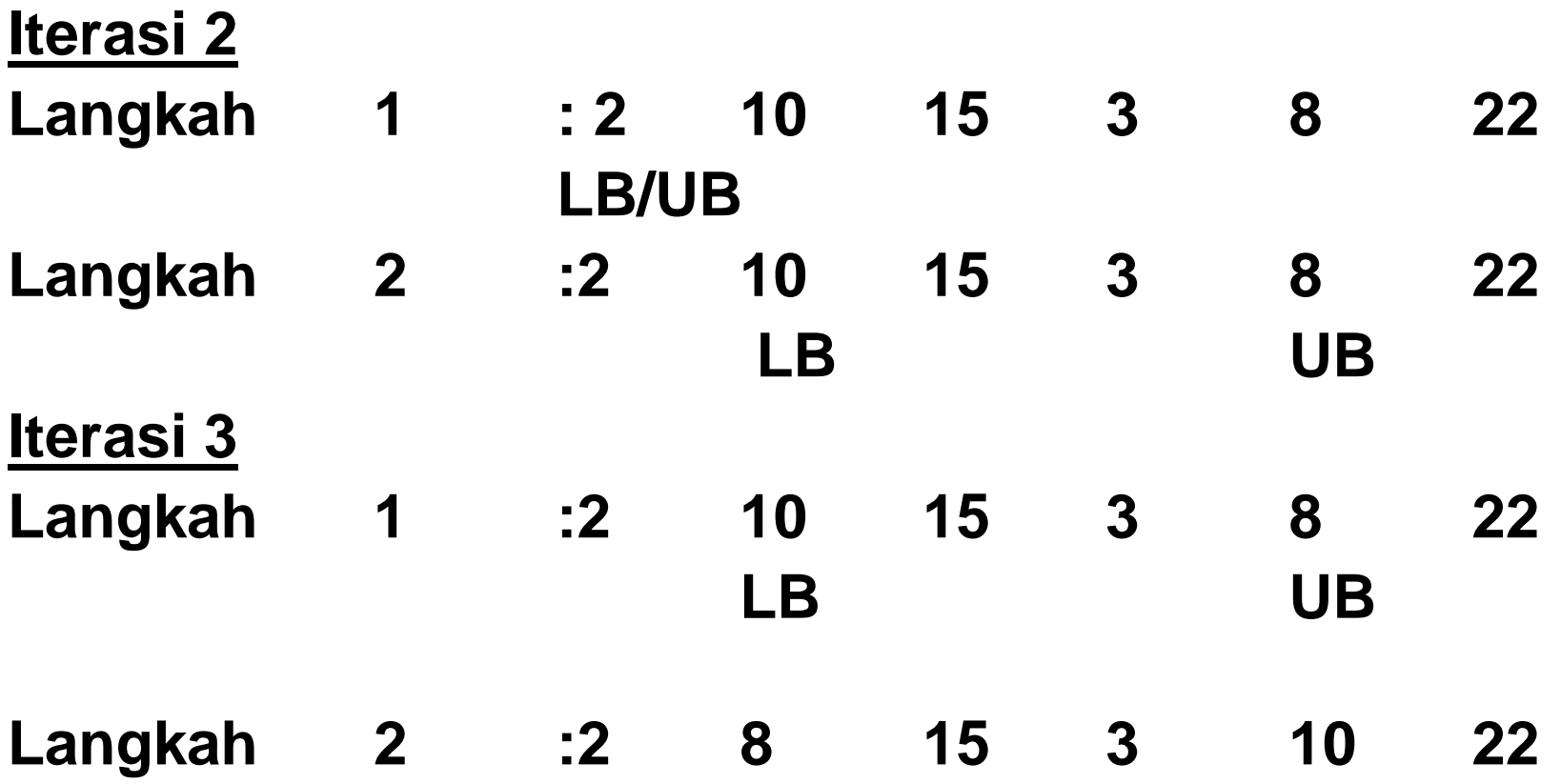

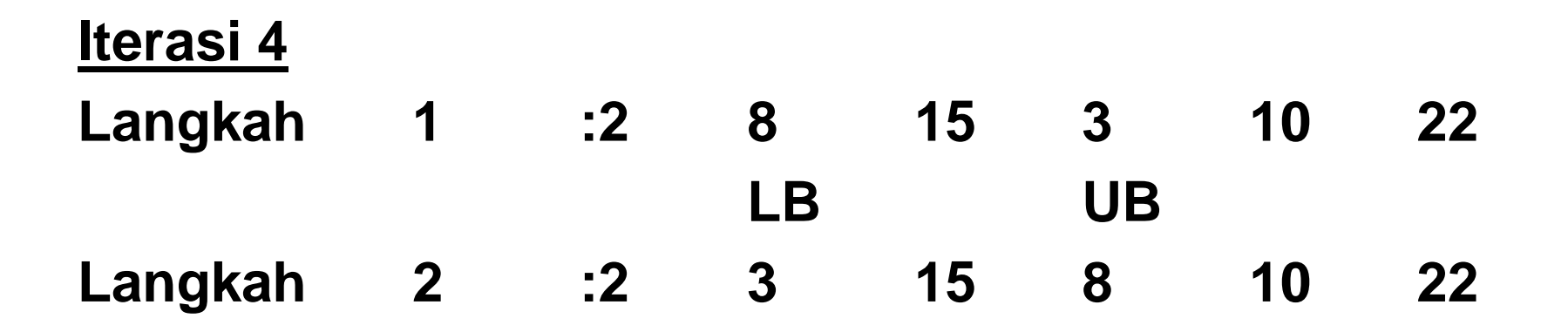

**Lakukan Iterasi selanjutnya sampai iterasi ke- 6**

### **Prosedur Program Quick Sort** (Dengan program C++)

```
#include <stdio.h>
#include <stdlib.h>
#include <math.h>
#include <time.h>
```

```
#include <codecogs/array/sort/quick_sort.h>
```

```
int \text{main}()
```

```
double vals[25];
```

```
int n=25:
```

```
srand ((unsigned int) time (NULL));
for (int i=0; i<n; i++) vals[i]=((double) n*rand())/RAND MAX;
```

```
printf("\nArray to be sorted:\n");
for (int i=0; i<n; i++) print("3.0f", vals[i]);print(f("n");
```
Array::Sort::guickSort<double>(vals, n);

```
print("Sorted array:\n",\nfor (int i=0; i<n; i++) print("3.0f", vals[i]);
print(f("n");
return 0;
```
# **5. INSERTION SORT**

kukan insert suatu record dalam

record-record yang telan diurutkan.

Metode pengurutan Bubble Sort mempunyai Algoritma atau Prosedur sebagai berikut:

- 1. Pengecekan dimulai dari data ke 1 sampai dengan  $data ke - n$
- 2. Pengurutan dilakukan dengan cara membandingkan data ke - I (dimana I dimulai dari data ke-2 sampai dengan data yang terakhir.
- $3.$  Bandingkan data ke  $-1$  tersebut dengan data sebelumnya (I -1), jika lebih kecil maka data tersebut dapat disisipkan ke data awal (depan) sesuai dengan posisi yang seharusnya.
- 4 Lakukan langkah ke- 2 dan 3 untuk bilangan selanjutnya (l = l+1) sampai didapatkan urutan yang and the contract

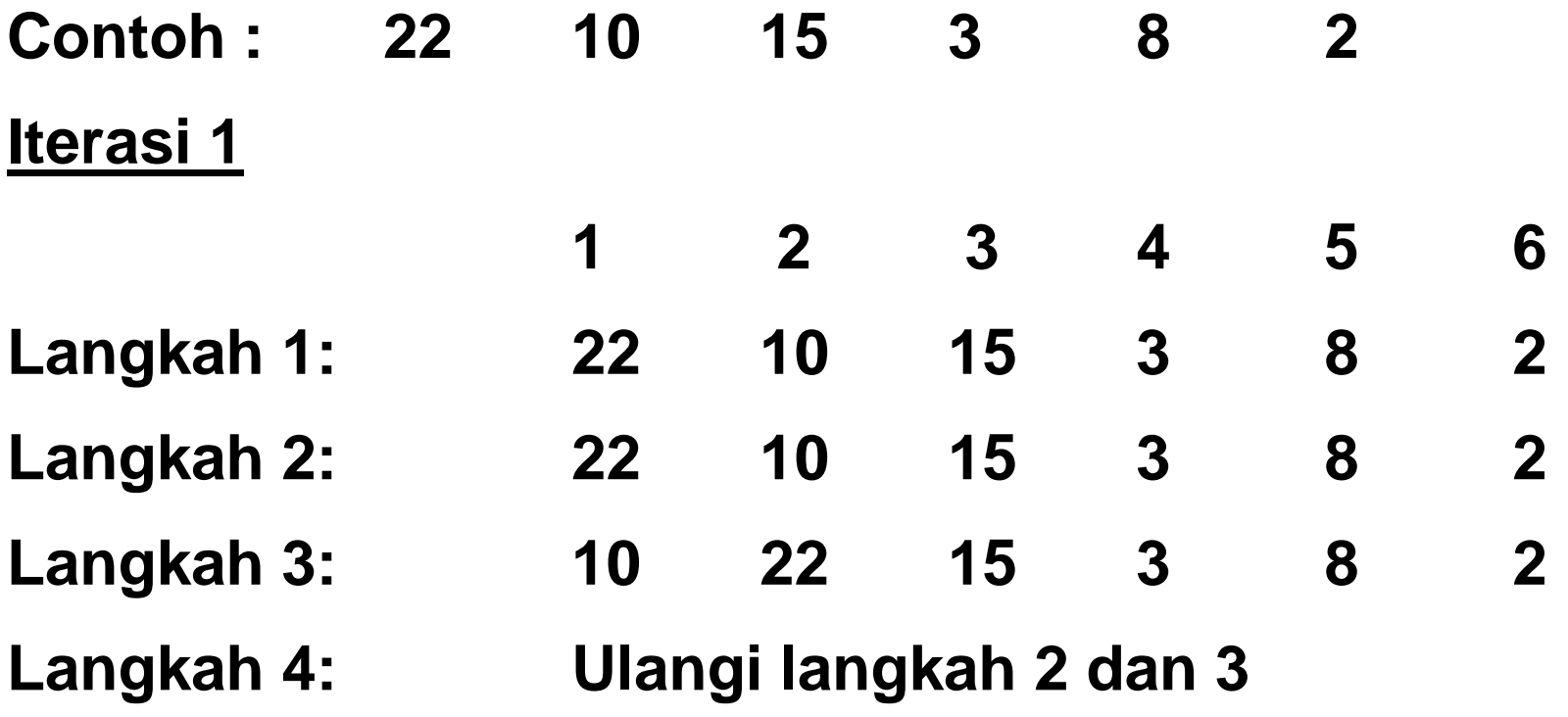

#### **Iterasi 2**

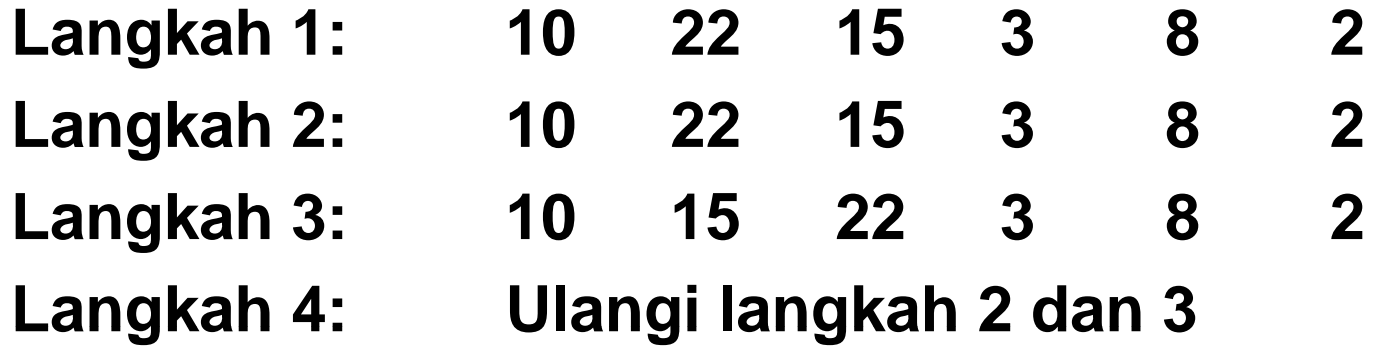

**Lakukan Iterasi selanjutnya sampai iterasi ke- 6**

**Catatan : Setiap ada pemindahan, maka elemen. Yang sudah ada akan di insert sehingga akan bergeserkebelakang.**

#### **Prosedur Program Insertion Sort(Dengan program C++)**

```
void insertion sort(int data[])(
     int temp;
     for (int i=1; i < n; i++) {
       temp = data[i];i = i - 1:
       while (data[j])temp && j>=0) {
          data[j+1] = data[j];1 - -7\}data[j+1] = temp;}
)
```